$\bullet$ Blöcke

•

•

- Bereich im Programmtext (in-line-Block)
- oder Rumpf einer Funktion/Prozedur
- mit Anfangs- und Ende-Markierung
- lokale (auf Block beschränkte) Deklarationen möglich

| \n $\begin{array}{r}\n - \\  - \\  - \\  - \\  \end{array}$ \n | \n $\begin{array}{r}\n \text{int } x = 2; \\  \text{int } y = 3; \\  x = y + 4; \\  \end{array}$ \n | \n        innerer Block\n |
|----------------------------------------------------------------|----------------------------------------------------------------------------------------------------|---------------------------|
| \n $\begin{array}{r}\n - \\  - \\  \end{array}$ \n             | \n        im inneren Block: y lokale Variable, x globale Variable\n                                 |                           |

im äußeren Block: nur x lokale Variable

Eigenschaften Block-strukturierter Programmiersprachen

- – neue Variablendeklarationen an verschiedenen Stellen in Programm
- –Deklaration innerhalb des umgebenden Blocks sichtbar
- –Schachtelung von Blöcken erlaubt, Überlappung nich t
- –zur Laufzeit: bei Eintritt in Block Speicherbereitstellung für hier deklarierte Variablen
- –zur Laufzeit: bei Verlassen des Blocks Speicherfreigabe des Speichers lokaler Variablen
- –nicht lokal deklarierter Bezeichner: global, Deklaration aus nächst-umgebendem Block wird gewählt

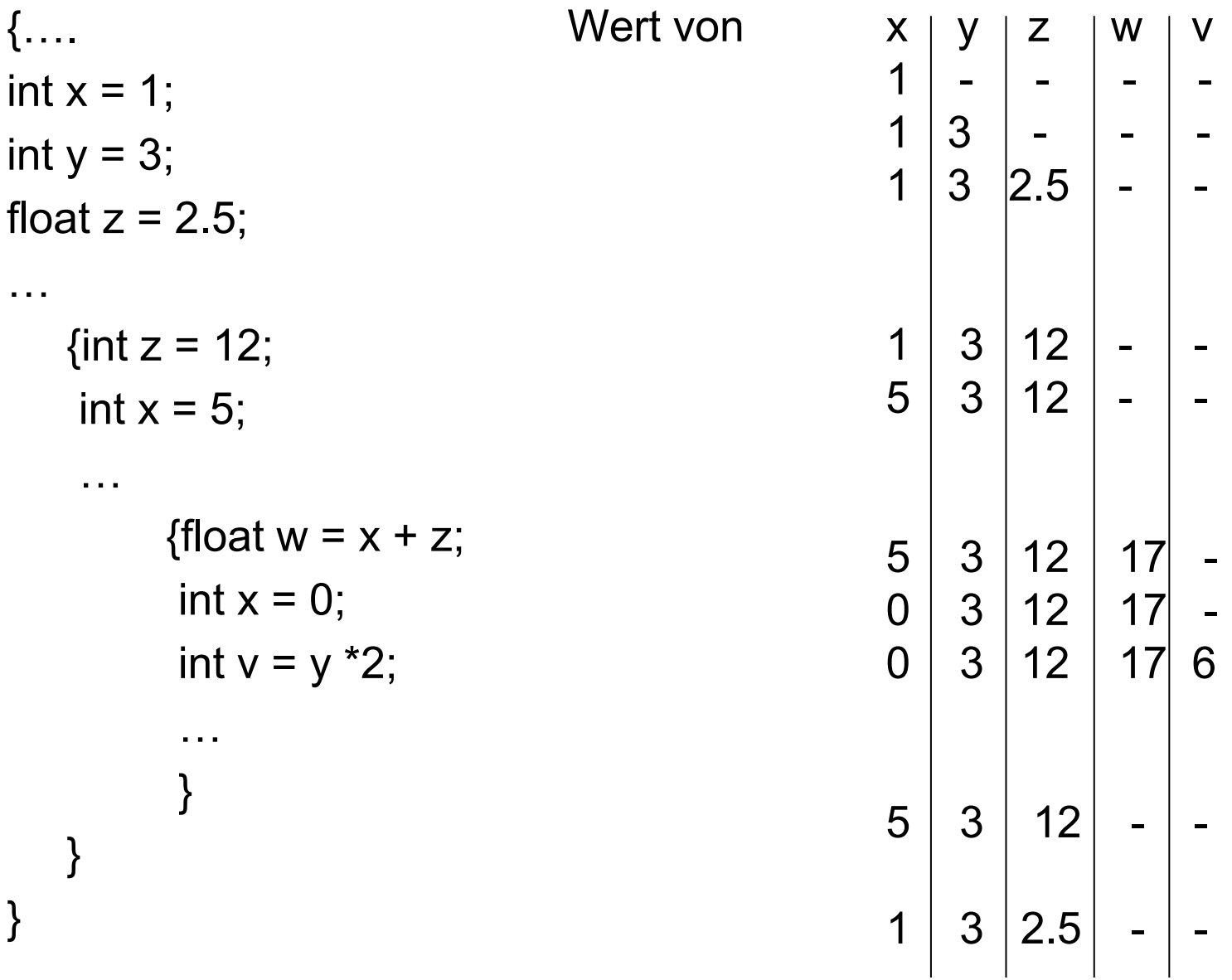

Variablenklassen im Zusammenhang mit Blöcken

- lokale Variable: Speicherung im activation record des Blocks (auf Stack)
- Parameter: ebenfalls in activation record des **Blocks**
- globale Variable: gespeichert im activation record eines umgebendes Blocks

Speicher-Management in blockorientierten Sprachen:

- –Trennung Programmspeicher und Datenspeicher
- **Links of the Common** Programmzähler mit Adresse der akt. Anweisung
- –Register
- **Links of the Common**  Umgebungszeiger (in Datenspeicher) zeigt auf akt. activation record Daten

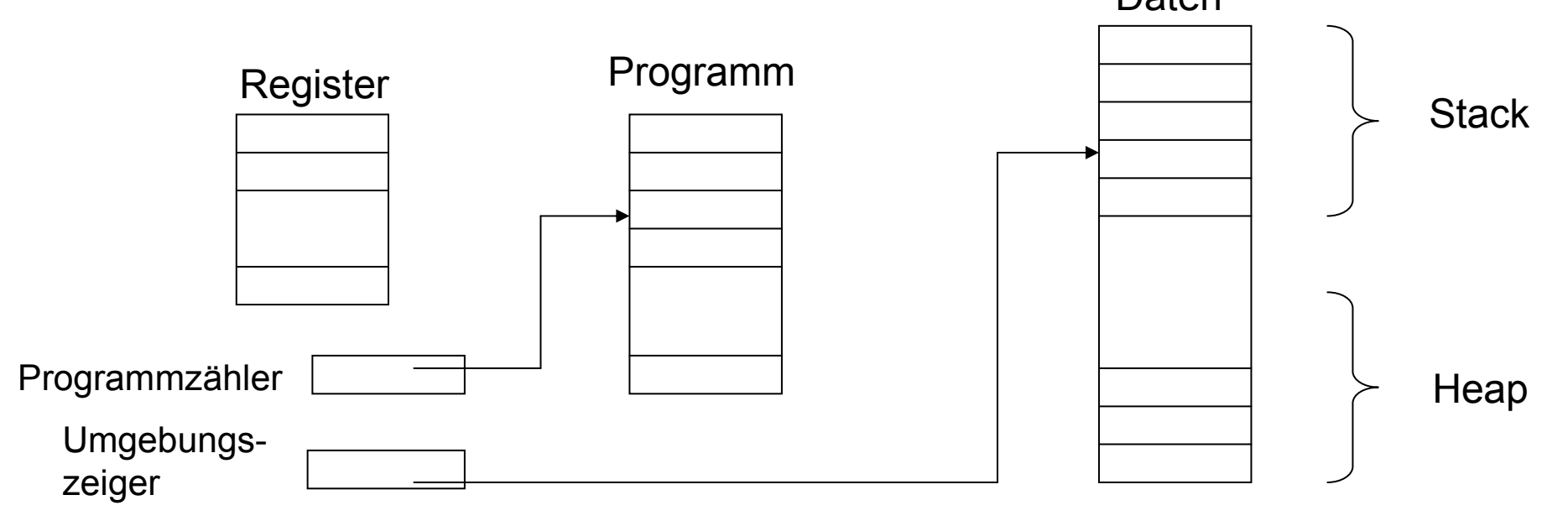

#### In-line-Blocks

. . .

. . .

}

- 1. lokale Variablen:
- { $int x = 0$ ; int  $y = x+1$ ;

{ $int z = (7+3)*8$ ;}

Speicher globaleVariablen

Speicher globaleVariablen Speicher fürx und y

Speicher globaleVariablen Speicher fürx und ySpeicher für zSpeicher für 7+3

Speicher globaleVariablen Speicher fürx und y

Veränderung des Stacks zur Ausführungszeit

# **In-line Blocks**<br>2. globale

globale Variablen:

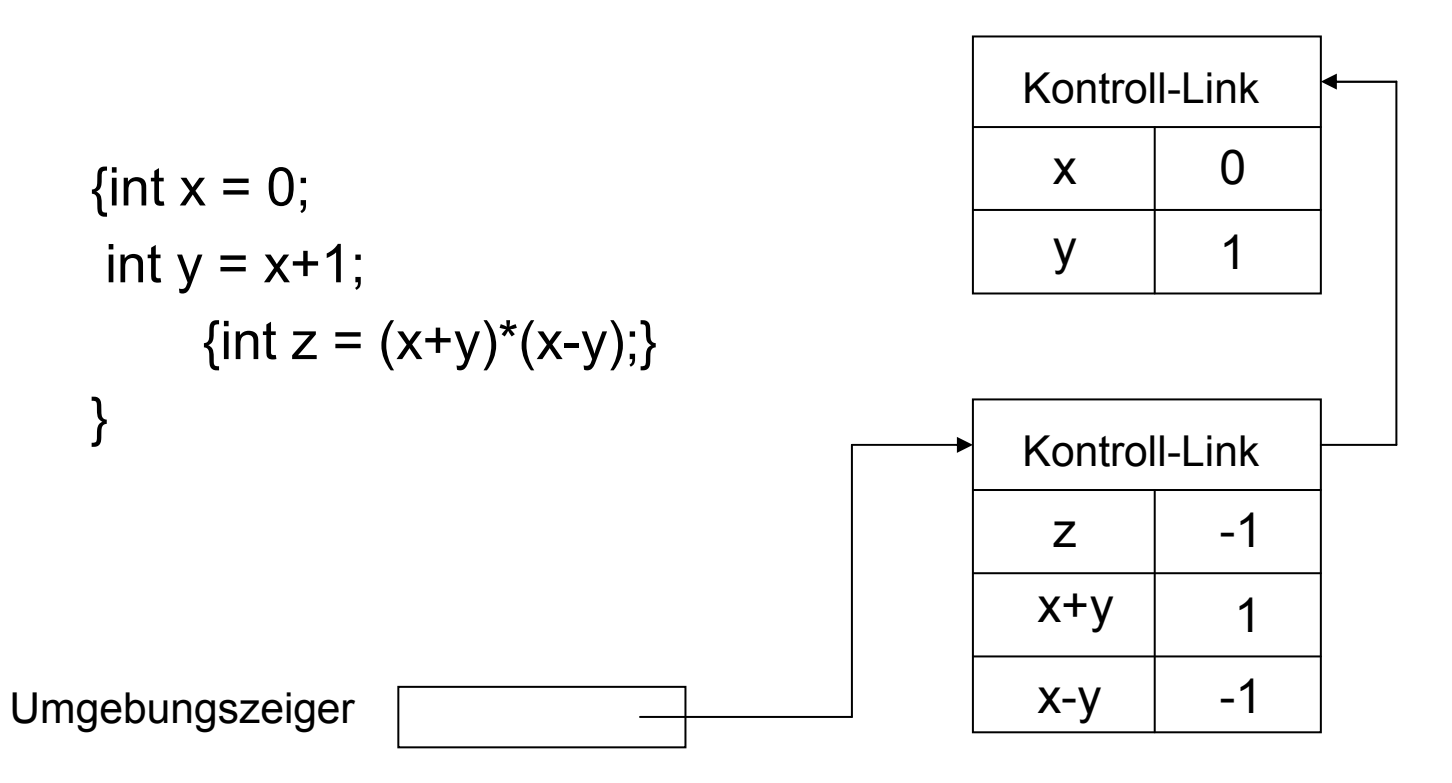

#### Block als Funktions-/Prozedurrumpf:

1. Parameter und lokale Variablen:

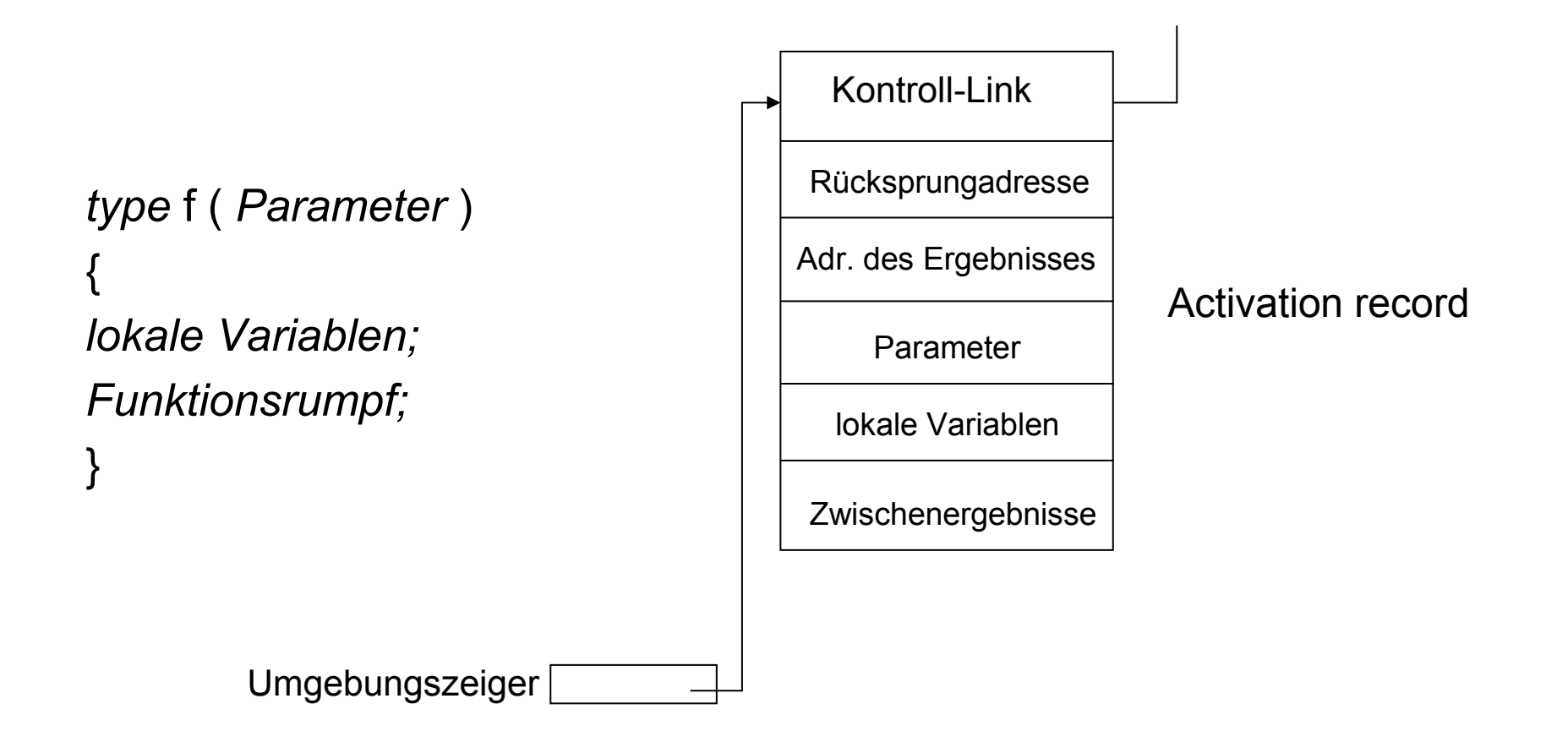

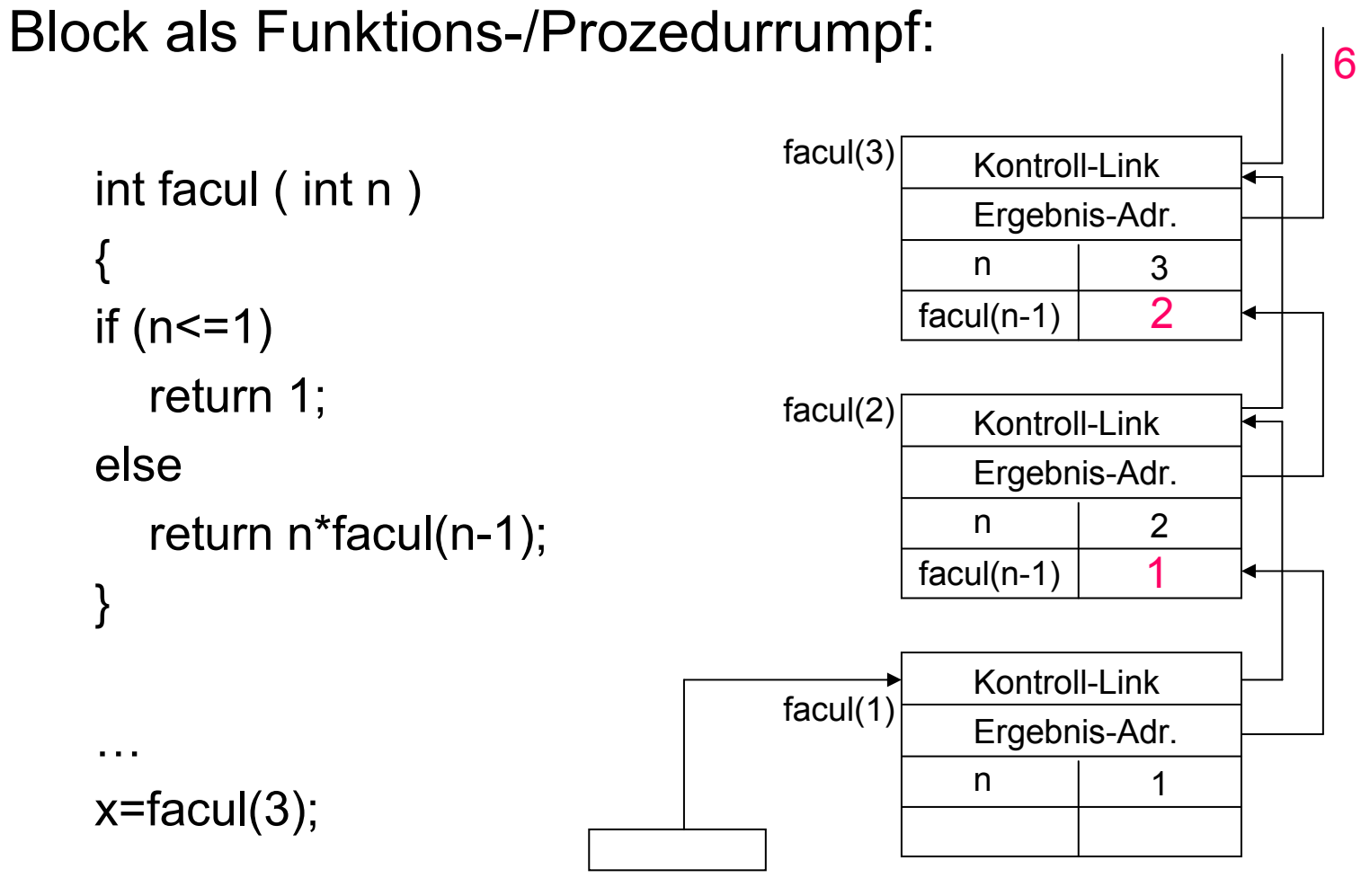

Umgebungszeiger

Block als Funktions-/Prozedurrumpf:

- 2. Parameterübergabe:
- –in Deklaration: *formale* Parameter
- –bei Aufruf: *aktuelle* Parameter
- –Unterschiede bei der Parameterübergabe
	- bzgl. Berechnungszeit des akt. Parameters (vor vs. während<br>Ausführung des Bumpfs) Ausführung des Rumpfs)
	- bzgl. des Speicherplatzes für aktuellen Parameter (neuer vs.<br>Zeiger auf existierenden) Zeiger auf existierenden)
- – Zwei Möglichkeiten, aktuellen Parameter zu übergeben:
	- Call-by-Value (Pass-by-Value, Wert-Parameter)
	- Call-by-Reference (Pass-by-Reference, Referenz-Parameter)

#### Parameter in Pascal:

PROGRAM myprog;VAR i: INTEGER;PROCEDURE erhoehe (zahl: INTEGER); BEGIN $zahl := zahl+1;$ END;BEGIN $i := 4$ ; erhoehe (i); write(`i hat den Wert `); writeln(i);END;

Was gibt das Programm aus?

#### Referenz-Parameter in Pascal: mittels VAR kennzeichnen

PROGRAM myprog;

VAR i: INTEGER;

PROCEDURE erhoehe (VAR zahl: INTEGER);

BEGIN

 $zahl := zahl+1;$ 

END;

BEGIN

 $i := 4$ ; erhoehe (i); writeln(`i hat den Wert `,i); END;

Ohne VAR: Wert-Parameter

Regeln zum Umgang mit Parametern:

- – in Prozeduren keine globalen Variablen, sondern nur Parameter benutzen
- –wo Wert-Parameter genügt, auch nur Wertparameter nehmen
- –soll Prozedur Ergebnis liefern, ist Referenz-Parameter nötig

Ausnahmen:

- – große Datenstrukturen als Parameter: Referenzparameter spart **Speicherplatz**
- –FILE-Datentyp (sequenzielle Folge gleichen Typs) muss immer als Referenzparameter übergeben werden
- – Standardeingabe(input)/Standardausgabe(output) können überall als globale Variable verwendet werden

Block als Funktions-/Prozedurrumpf:

3. globale Variablen:

```
int x=1; \frac{1}{x} Block 0 \frac{x}{x}int g(int z)
     {return x+z;} /* Block 1 */
int f(int y)
     {int x = y+1; /* Block 2 */
     return g(y^*x);
```
int erg =  $f(3)$ ;  $\frac{1}{2}$  Welchen Wert hat erg?  $\frac{1}{2}$ 

zwei Vorgehensweisen zum Auffinden der Deklaration globaler Variablen

- Statische Reichweite: Bezeichner bezieht sich auf gleichnamigen Bezeichner in der nächsten Umgebung des Programmtextes
- Dynamische Reichweite: Bezeichner bezieht sich auf gleichnamigen Bezeichner des vorherigen Activation Records

Runtime-Stack des Beispiels:

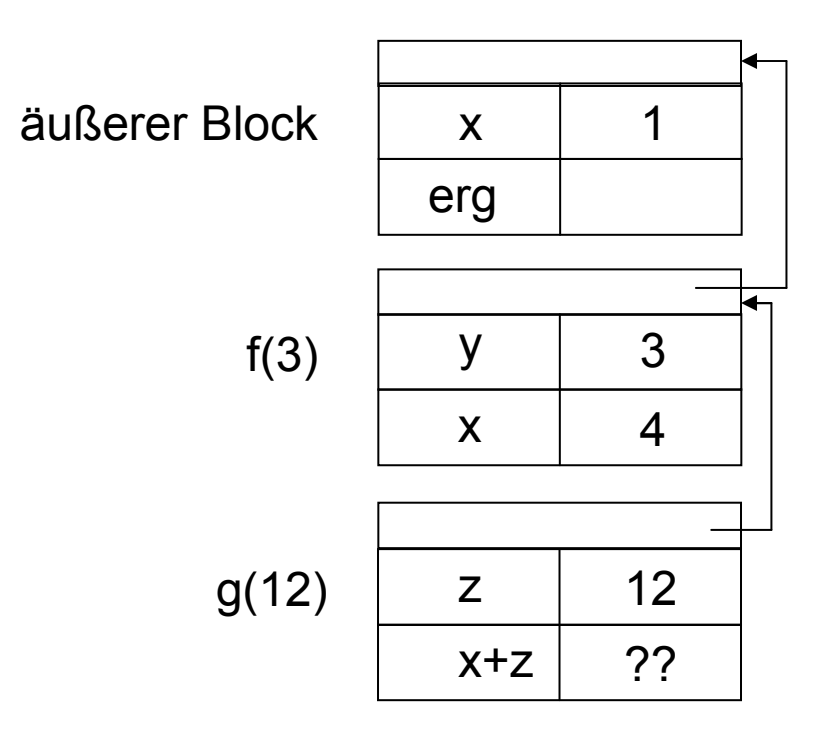

dynamische Reichweite: x (in x+z) entspricht x aus zuletzt erzeugtem Activation Record – also 4  $\rightarrow$  erg = 16

statische Reichweite: x entspricht x aus nächst-umgebendem Block imQuelltext – also  $x = 1$ 

 $\rightarrow$  erg = 13

Was unterstützt C, Pascal, Java,…?

Activation Record mit sog. Zugriffs-Link bei statischer Reichweite

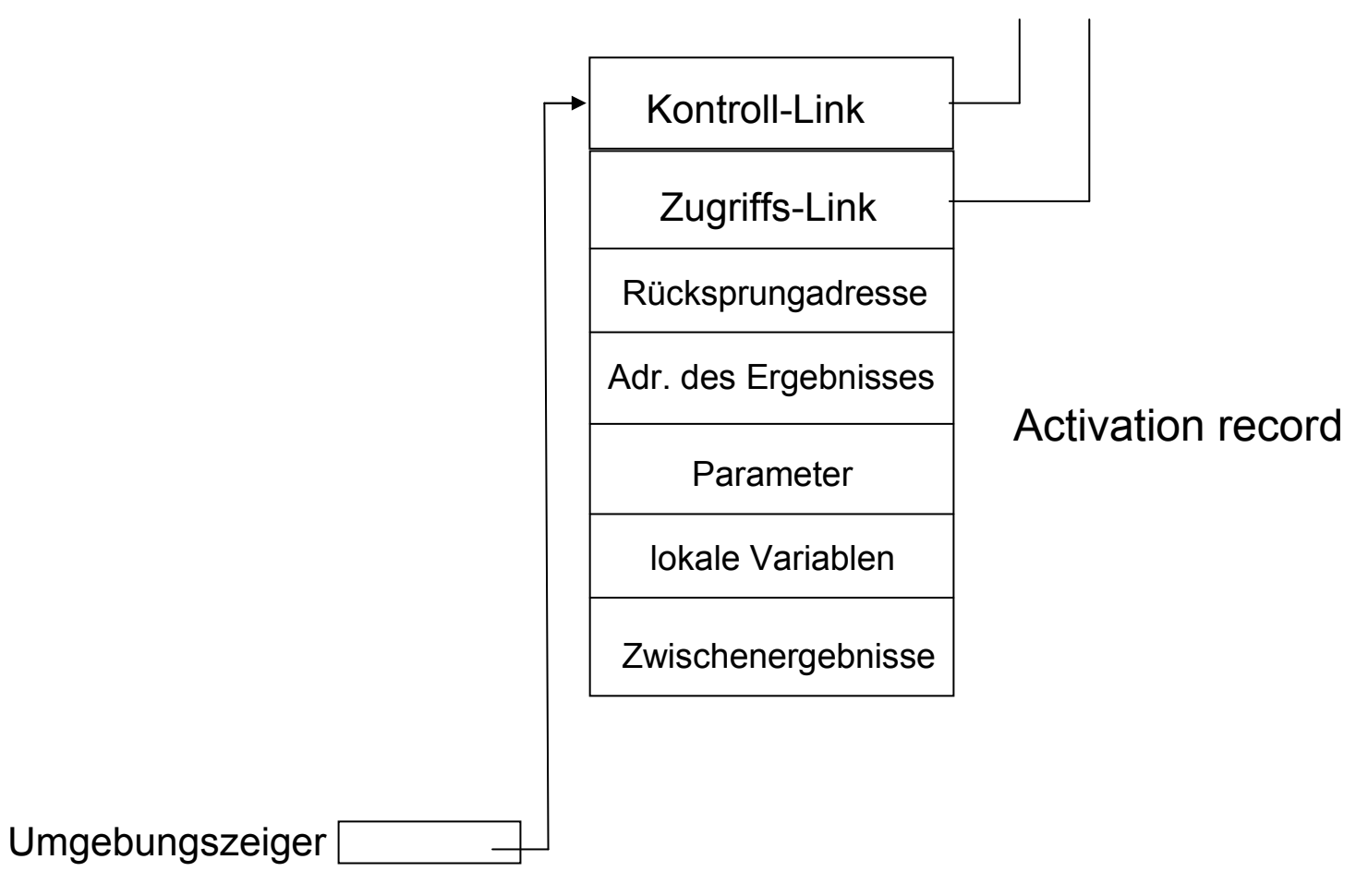

Runtime-Stack mit Zugriffs-Link (statische Reichweite) zu obigem

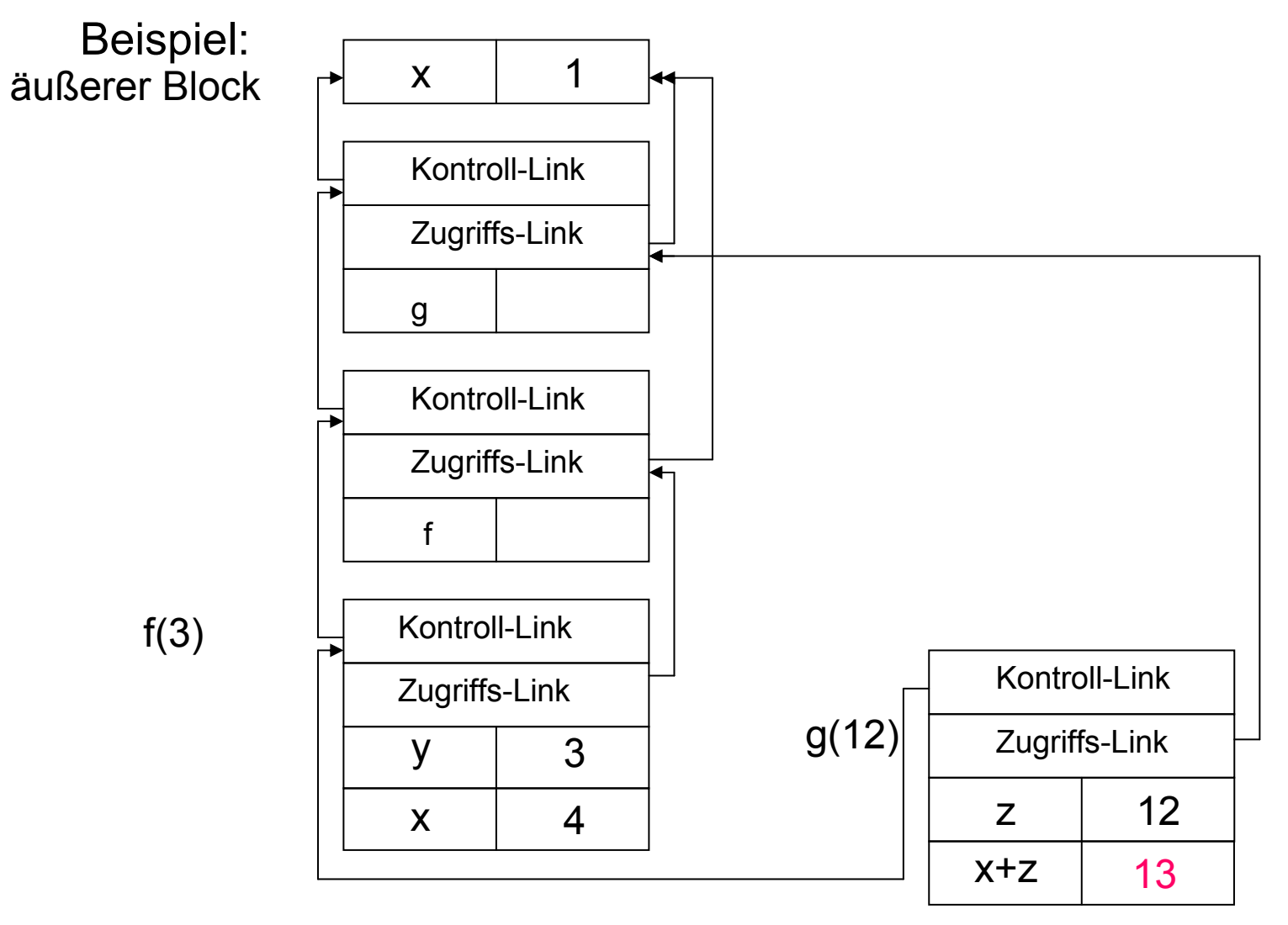

Funktion/Prozedur als Parameter:

- –für statische Reichweite Erweiterung d. Activation Records nötig
- –Hilfsmittel: Closures
- – Closure: Zeigerpaar (Zeiger auf Activation Record, Zeiger auf Funktionscode)
- –in Activation Record: formaler Parameter ist Funktion  $\rightarrow$  Zeiger auf zugeh. Closure eintragen
- – in Activation Record: Funktion als aktueller Parameter →Zugriffslink entspr. Zeiger auf Activation Record im zugeh. **Closure**

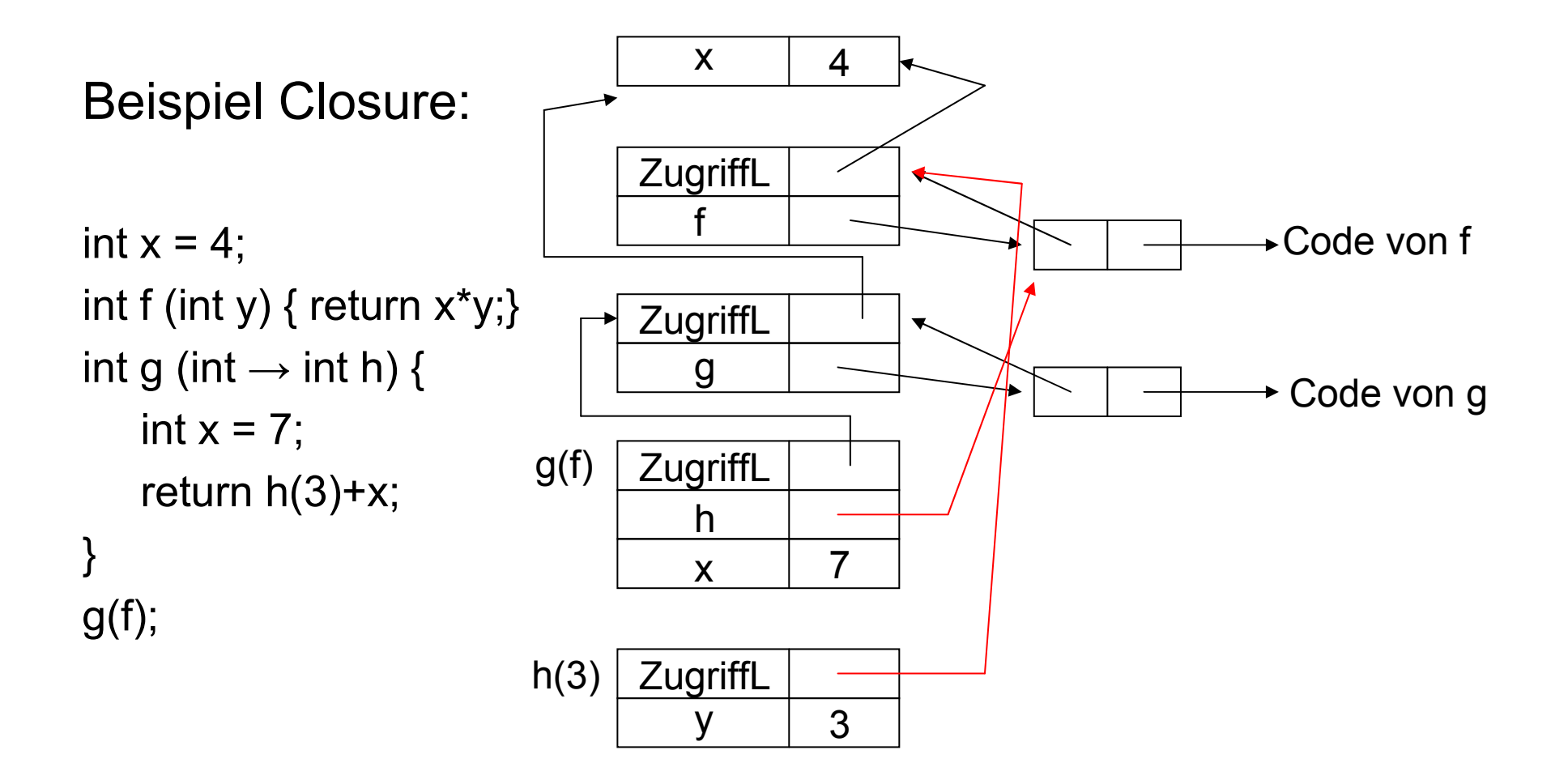